### **Шаблон для интерактивного тренажёра**

Черепанцева Л.Ю., Учитель начальных классов, МБОУ «СОШ № 11» Северодвинск, Архангельская область

#### **ПРАВИЛА РАБОТЫ**

Задача: **1 этап** – решить 4 задания. Область выполненного задания исчезает. Возврат к плану заданий - солнышко. **2 этап** – раскраска **3 этап** – дополнительный.

# VTQI II eGT BLIC GK230HHB14

HaleiGw?

#### задание задание

#### задание задание

#### ДОМИКИ

 $+$ 

#### Текст задания

 $\mathbf +$ 

#### **кочки**

#### Текст задания

нет

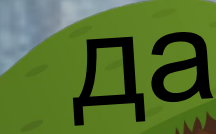

нет

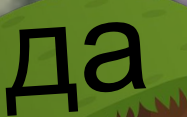

да

### **яблоки**

#### Текст задания

#### нет (нет ) (да ) (да ) (нет

 $\bullet$ 

#### цветы

#### Текст задания

неверн

неверн

 $\boldsymbol{\Omega}$ 

верно

неверн

 $\Omega$ 

### **Освети**

#### Текст задания

 $\mathbf{\Theta}$ 

 $\overline{\smash{\cdot}}$ 

1  $\mathcal{Q}$ текст

 $\blacktriangleright$ 

 $\overline{\omega}$ 

 $\lambda$ 

5

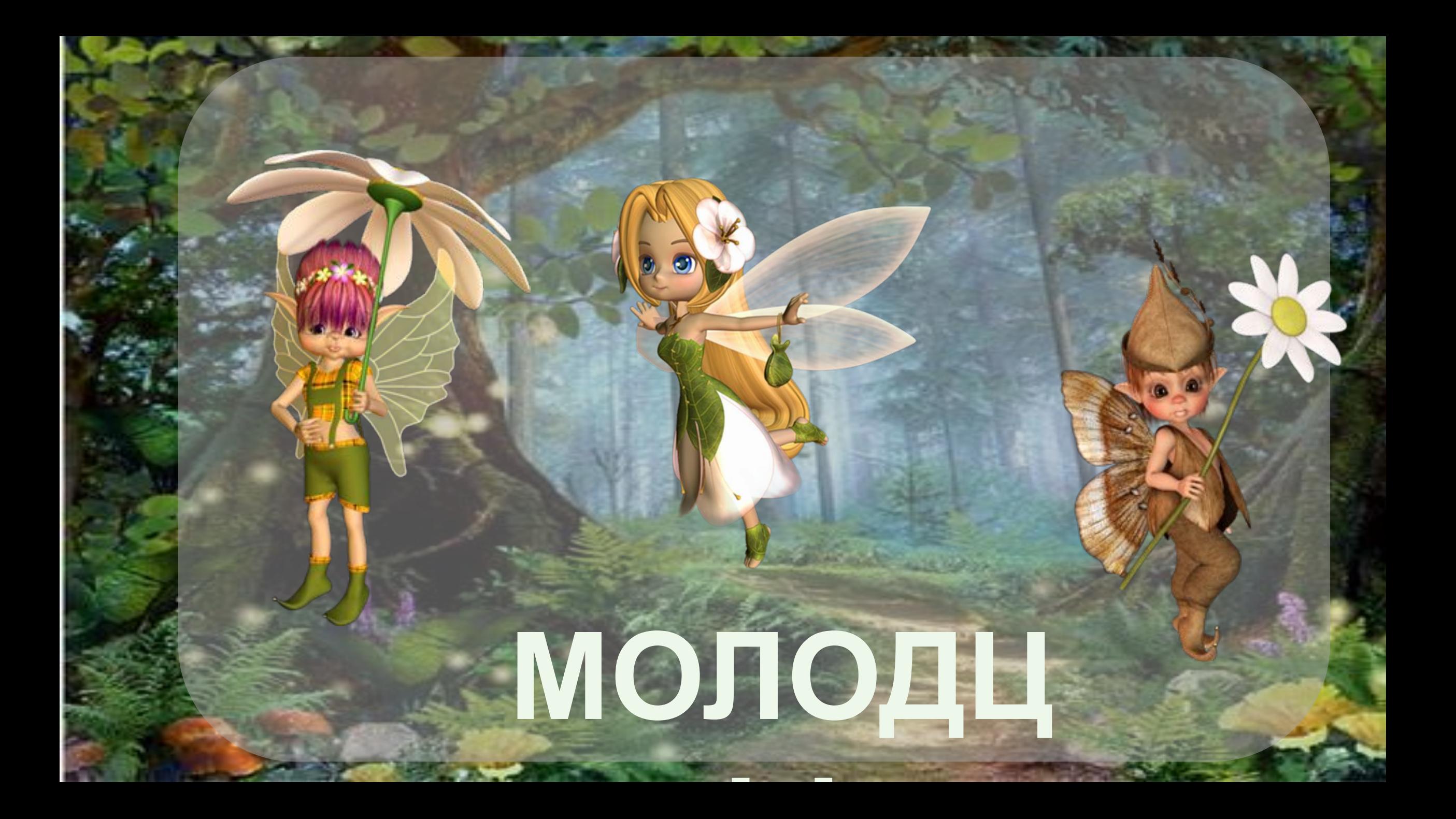

#### Использованные приёмы

Интерактивная раскраска Ромашка

Элементы оформления из свободного доступа ИНТЕРНЕТ

Фон http://u.smotry-film.ru/22/kartinki-volshebnogo-lesa.html Раскраска

ttp://www.supercoloring.com/ru/raskraski/milyy-rozhdestvenskiy-elf Эльфы https://www.liveinternet.ru/users/dudnichenkoipatova/post353450813/ Грибы-домики https://www.liveinternet.ru/users/3477996/post168605466/